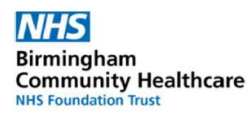

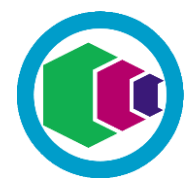

**Welcome to the Learning Portal** - *the quick and easy way to access your IT skills courses, enrol on new courses and keep track of your achievements…* 

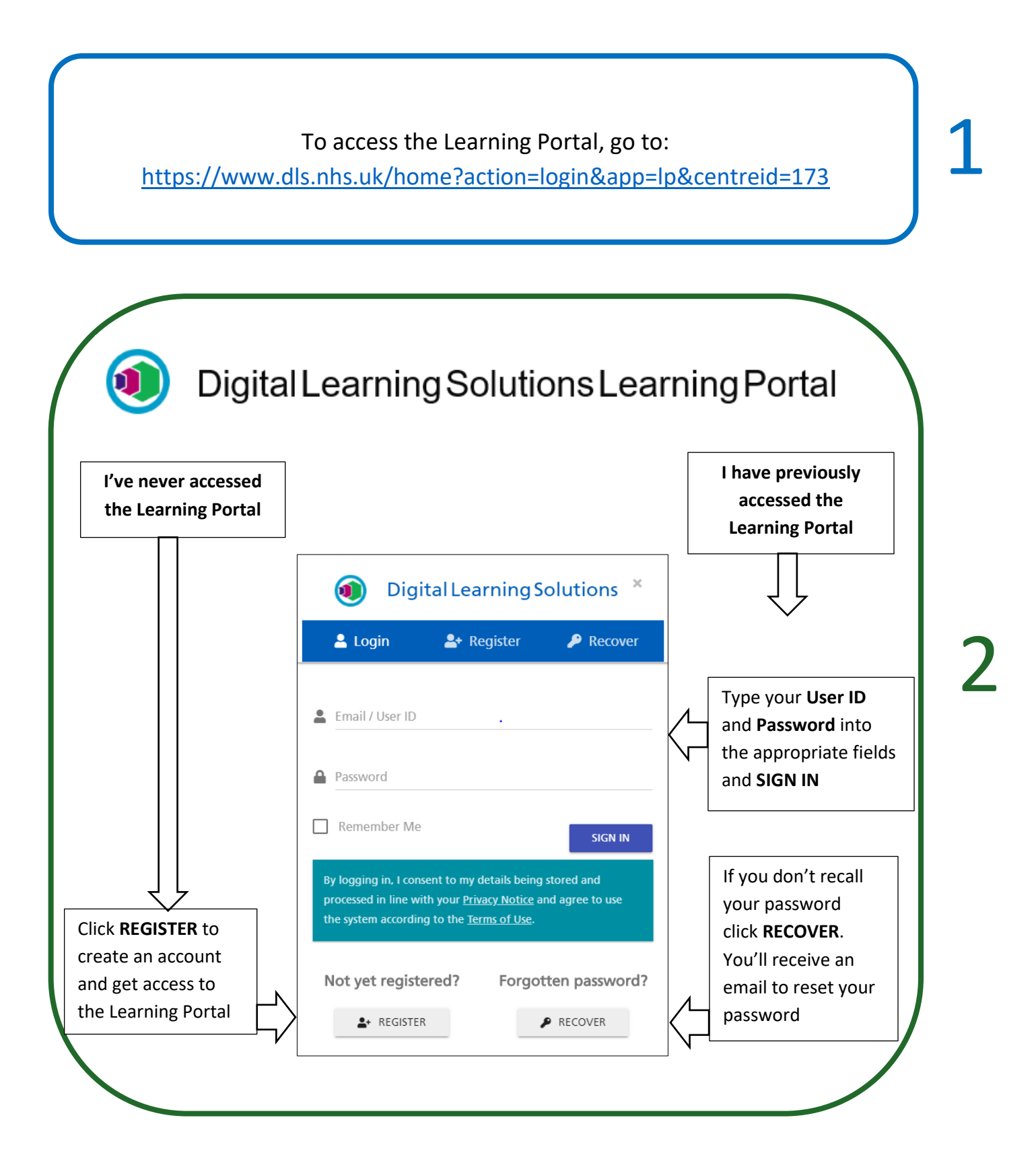

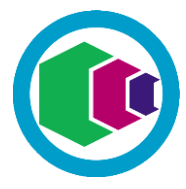

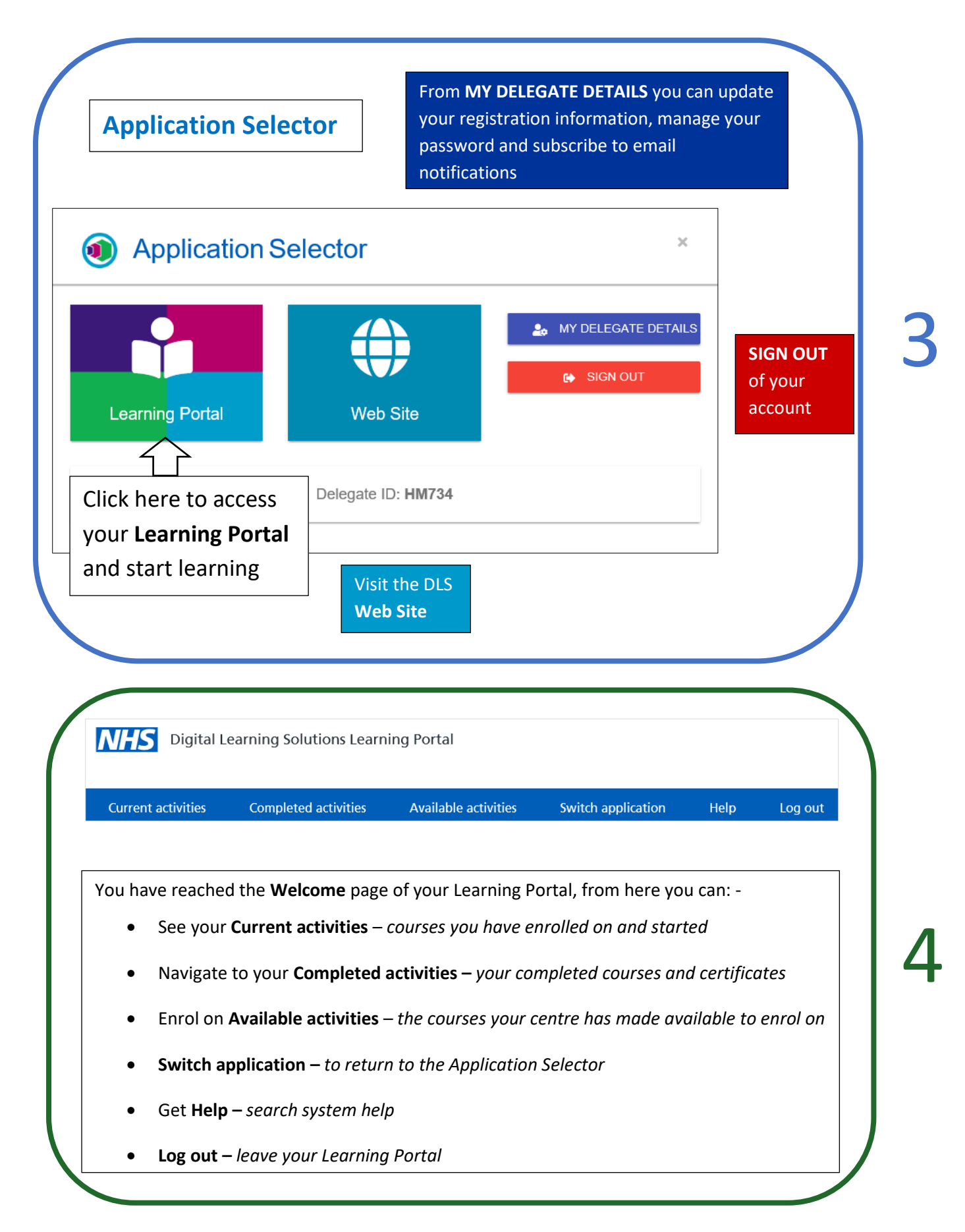

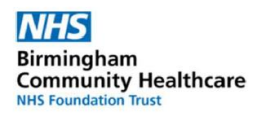

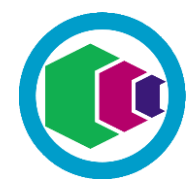

**Let's explore the Learning Portal….**

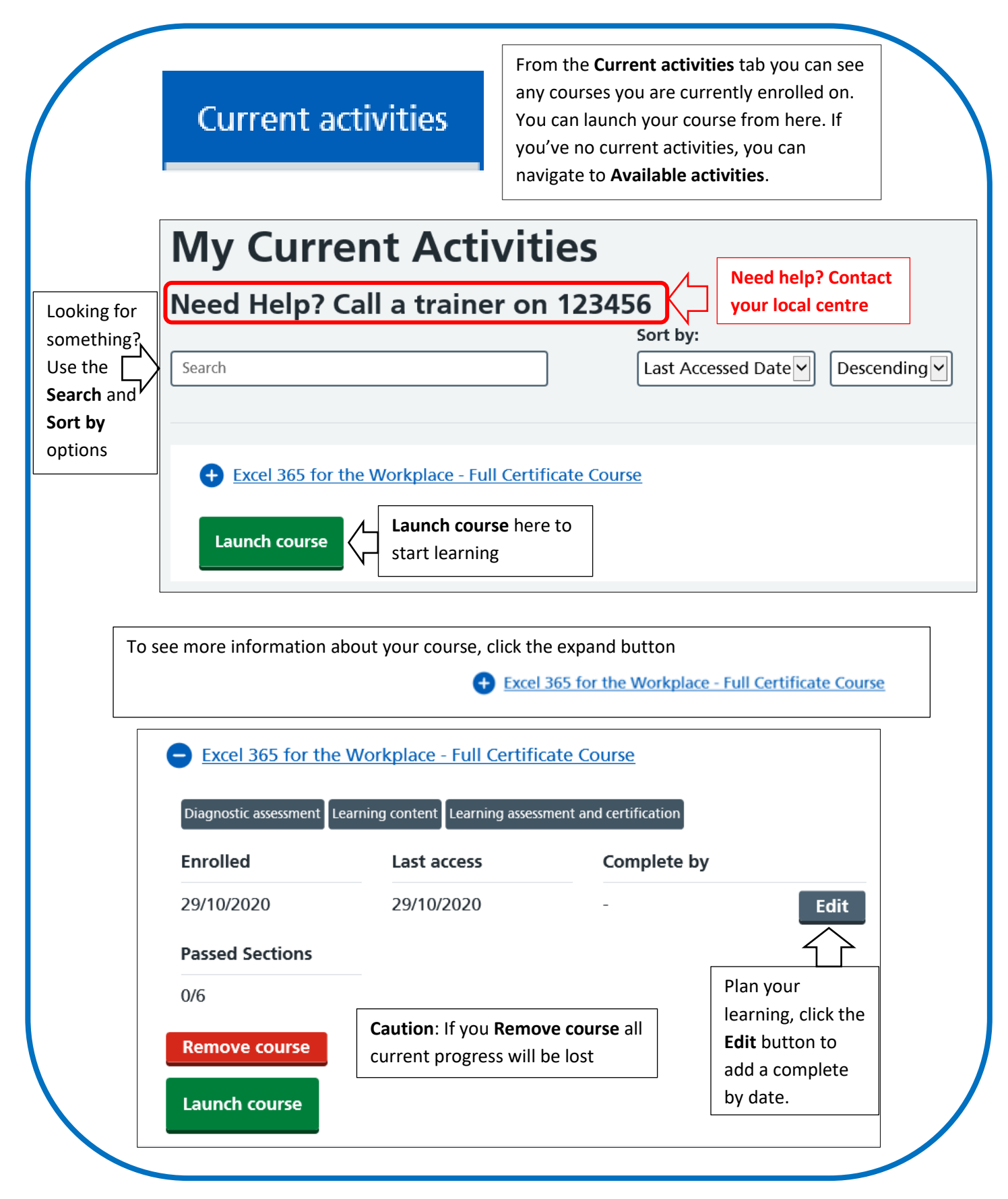

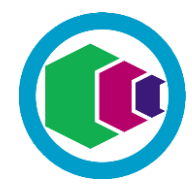

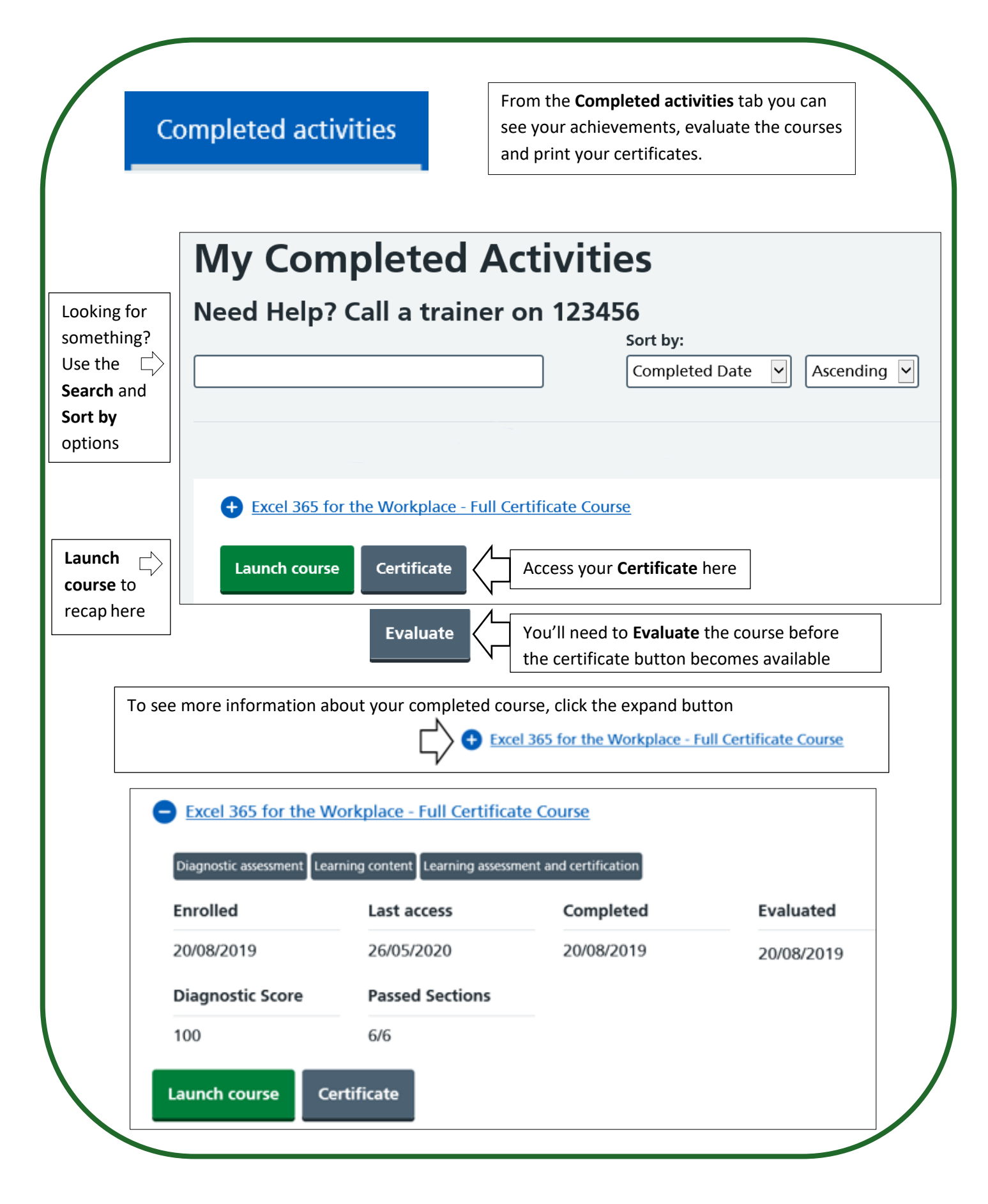

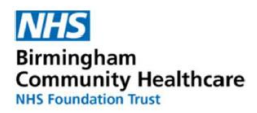

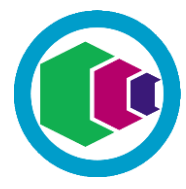

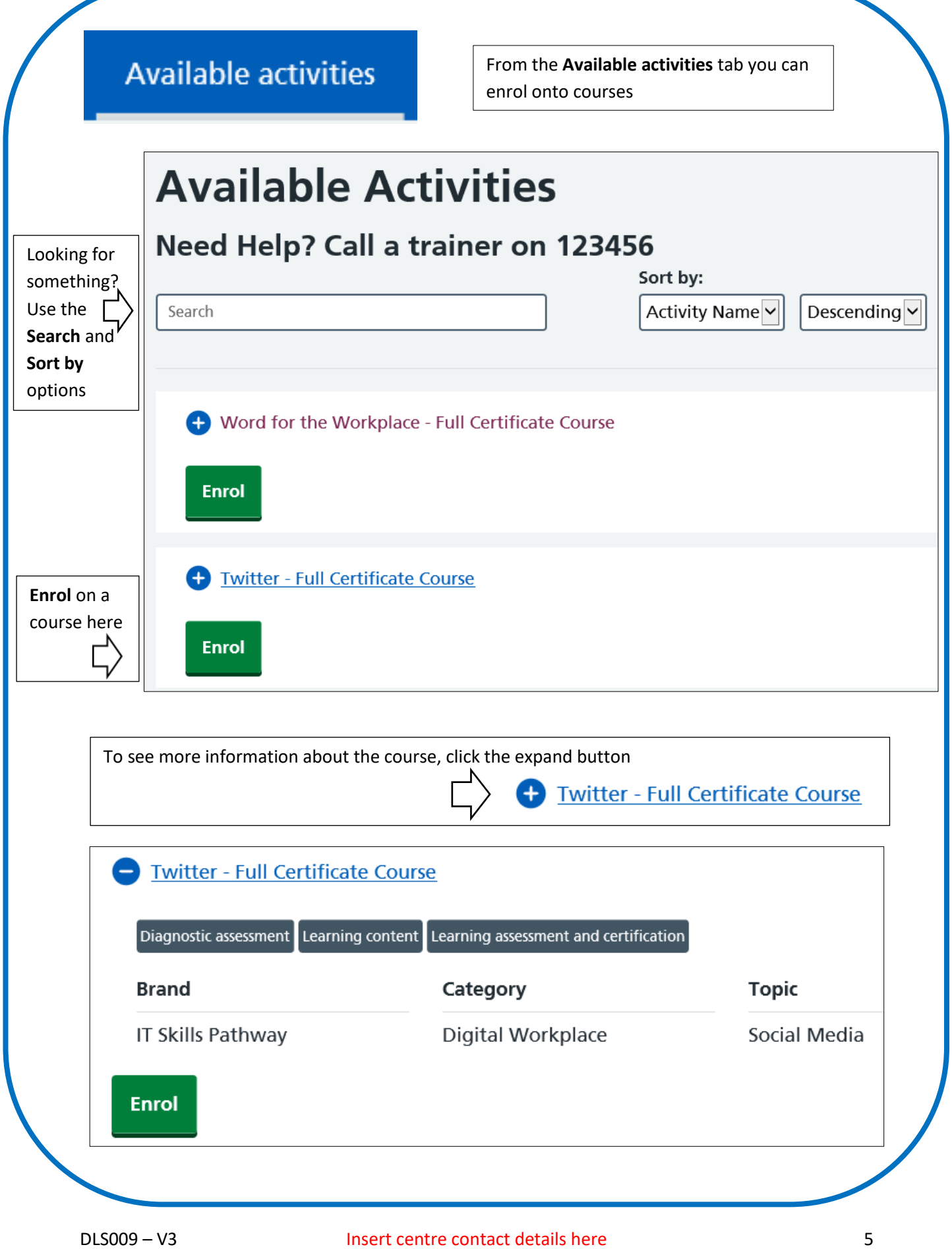

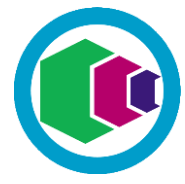

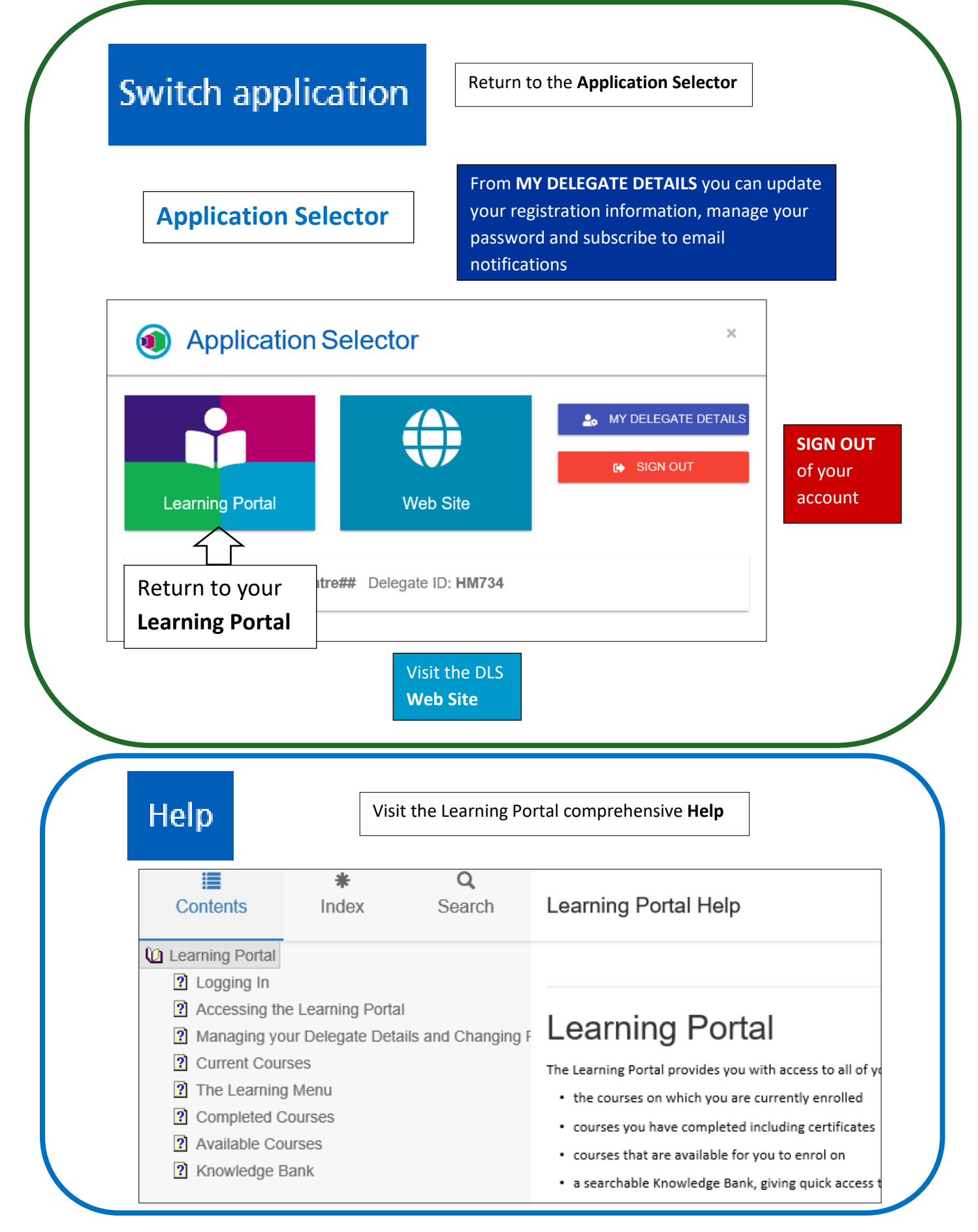

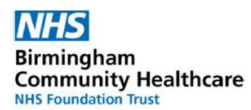

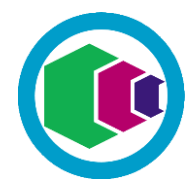

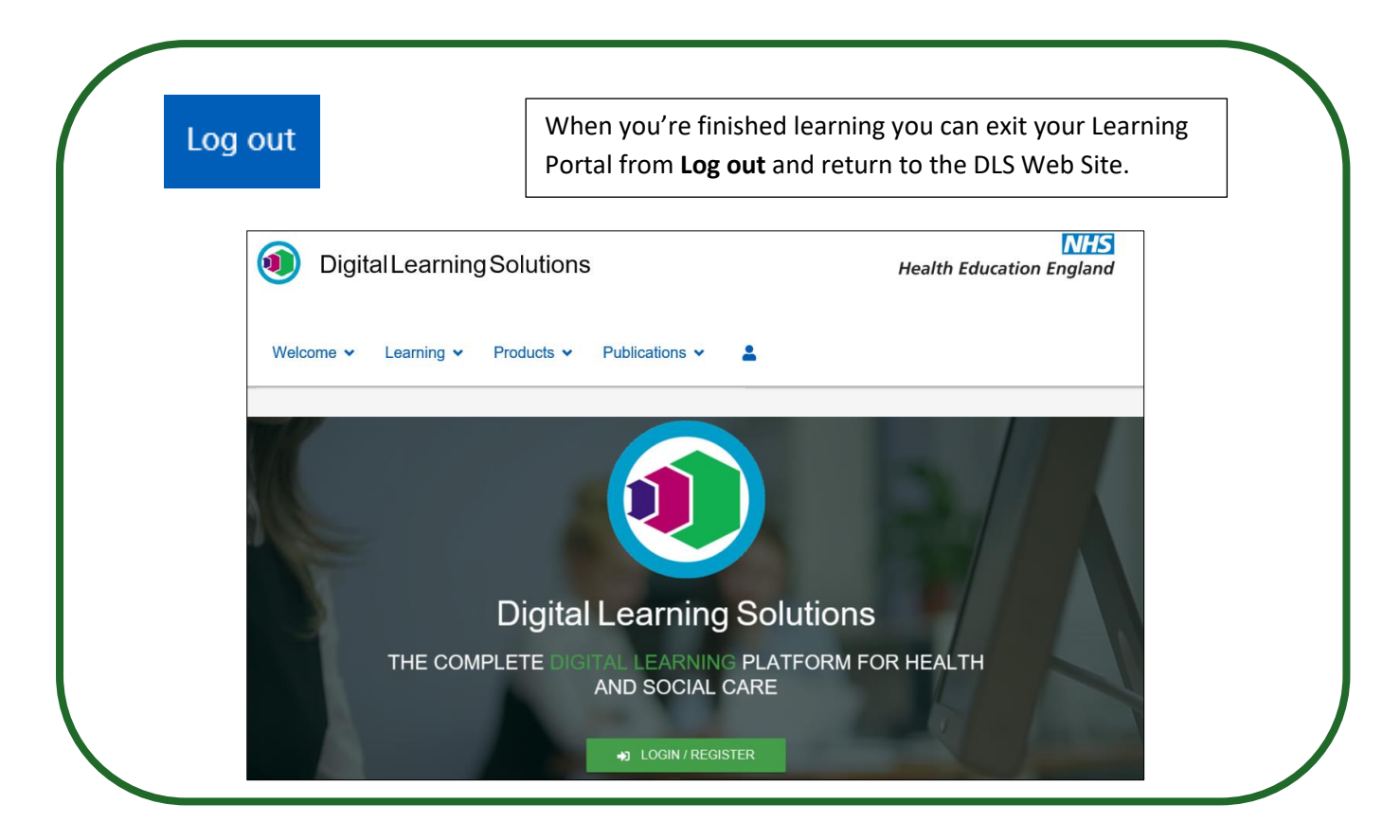

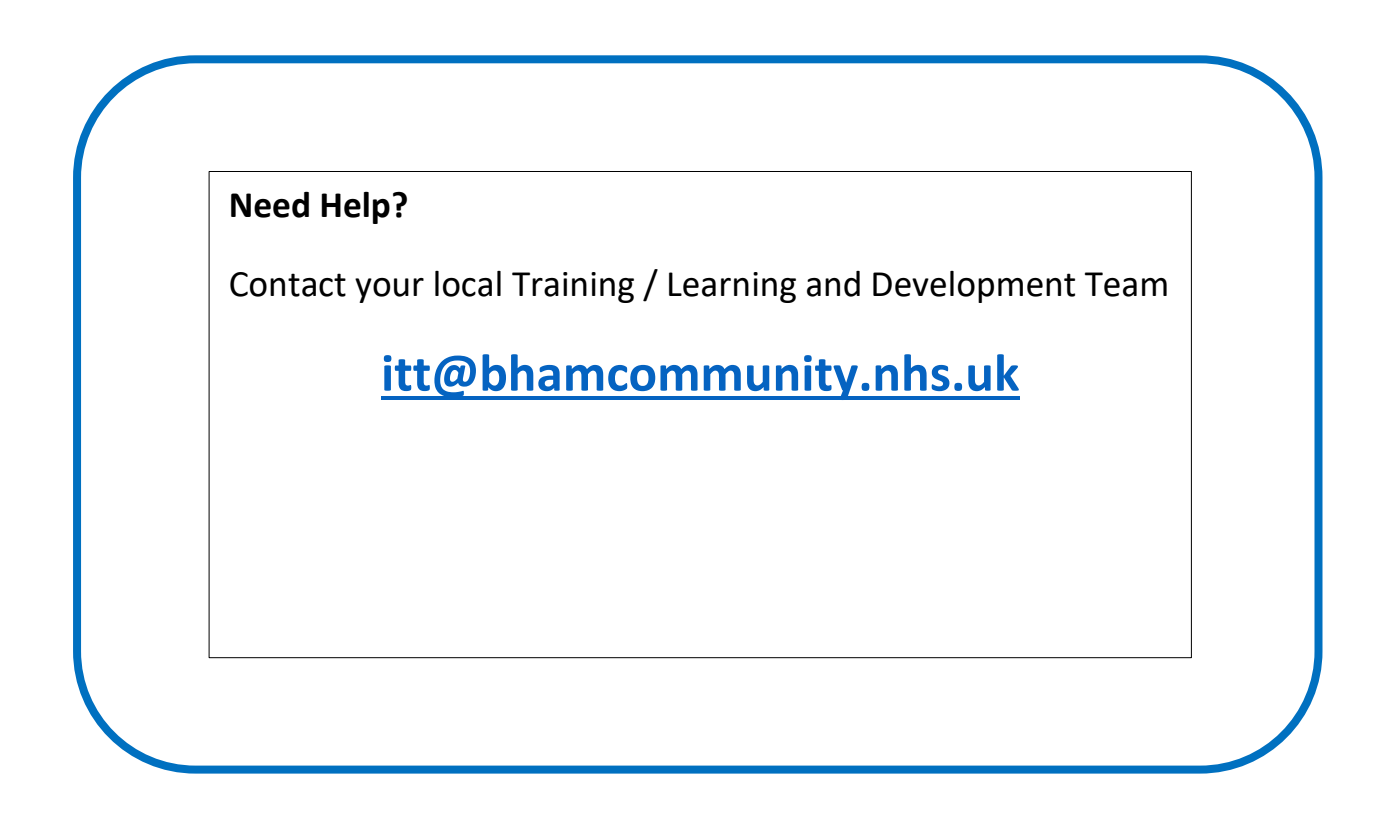